## CONFIGURE THE MODULE

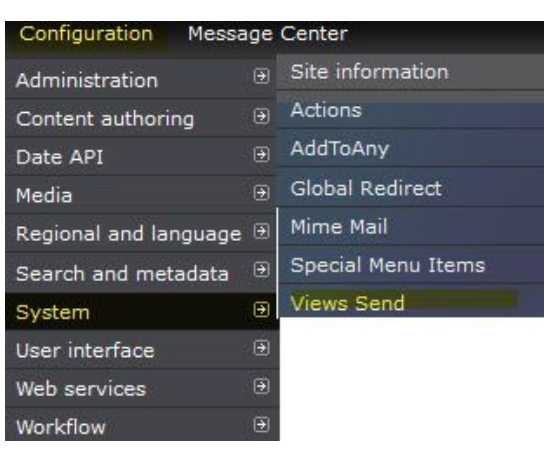

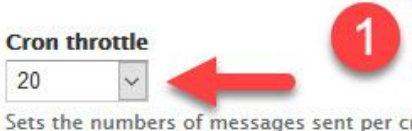

#### **Mail spool expiration**

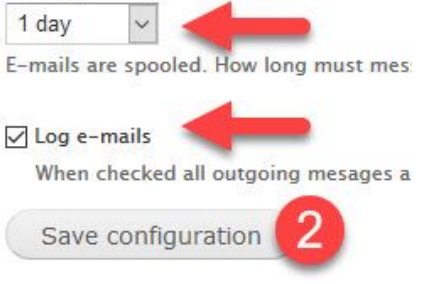

# CREATE THE VIEW

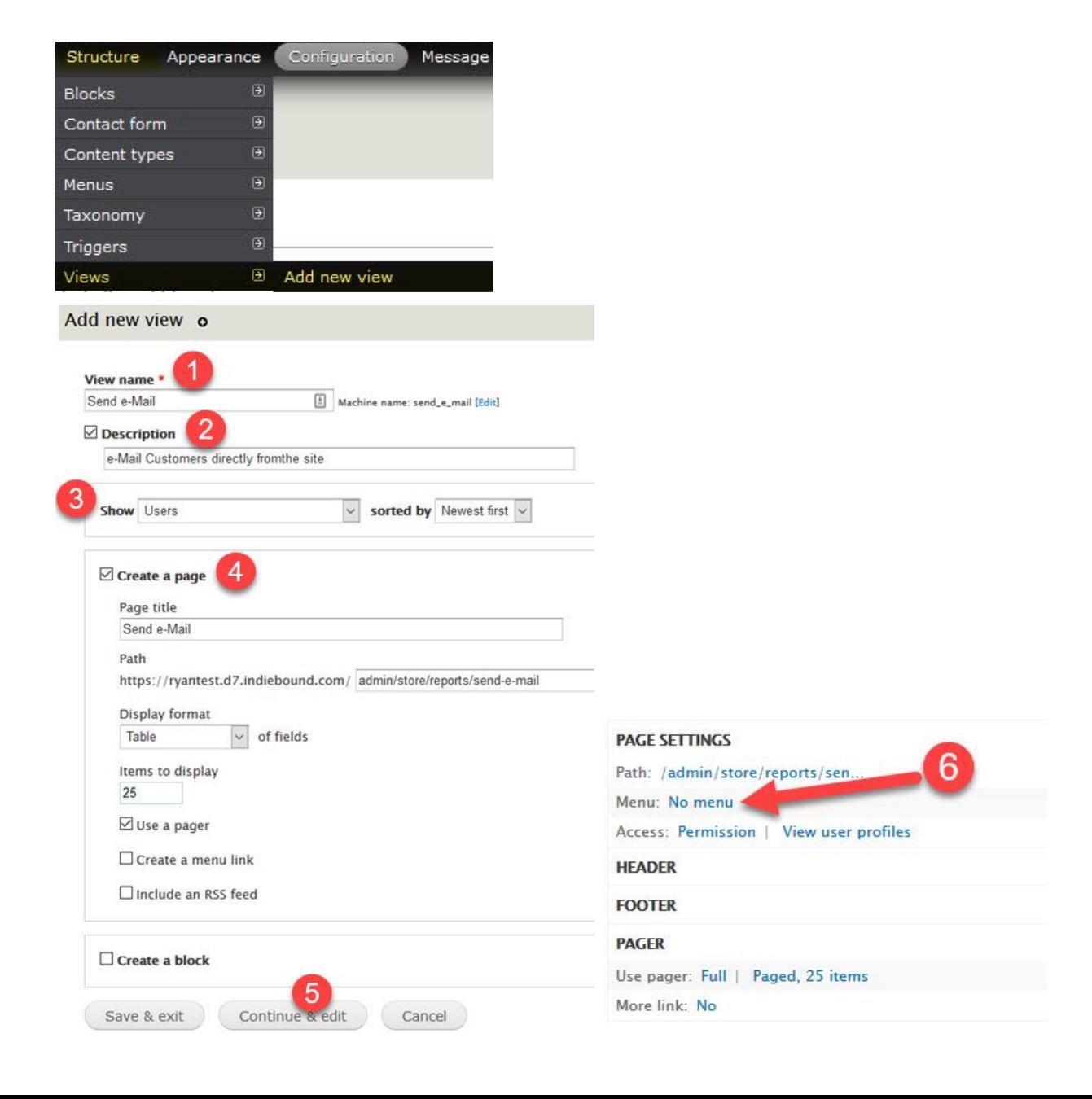

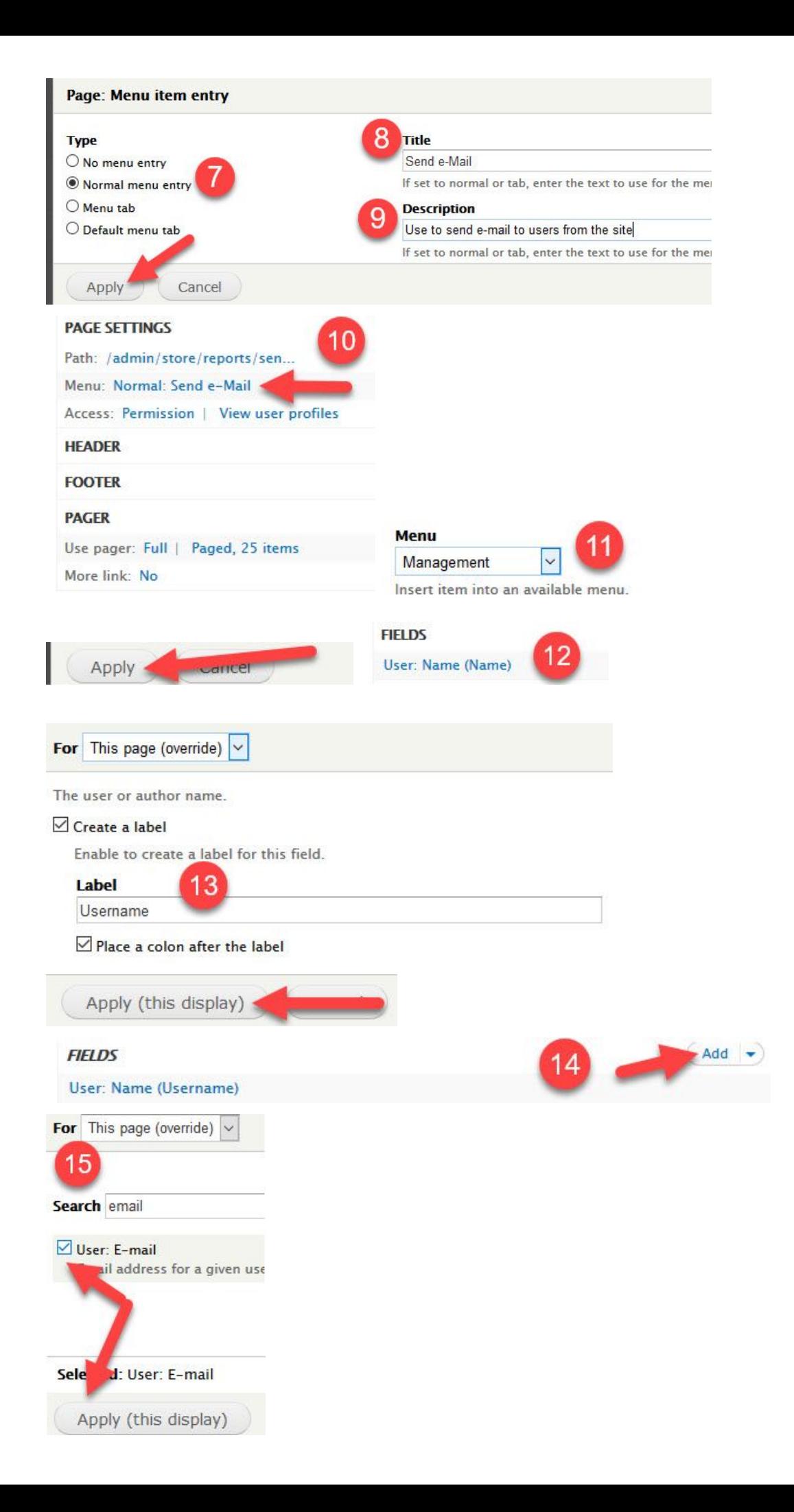

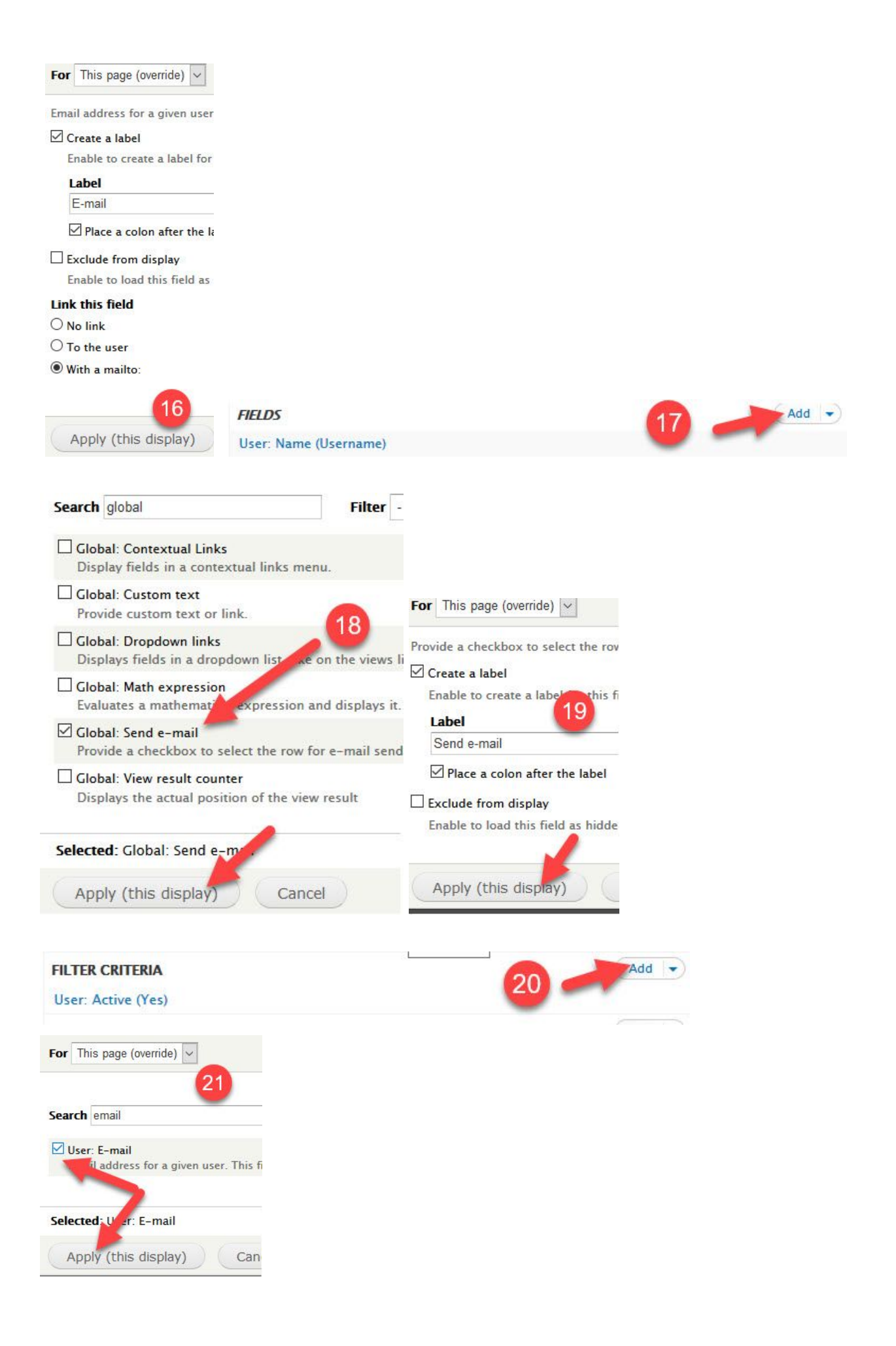

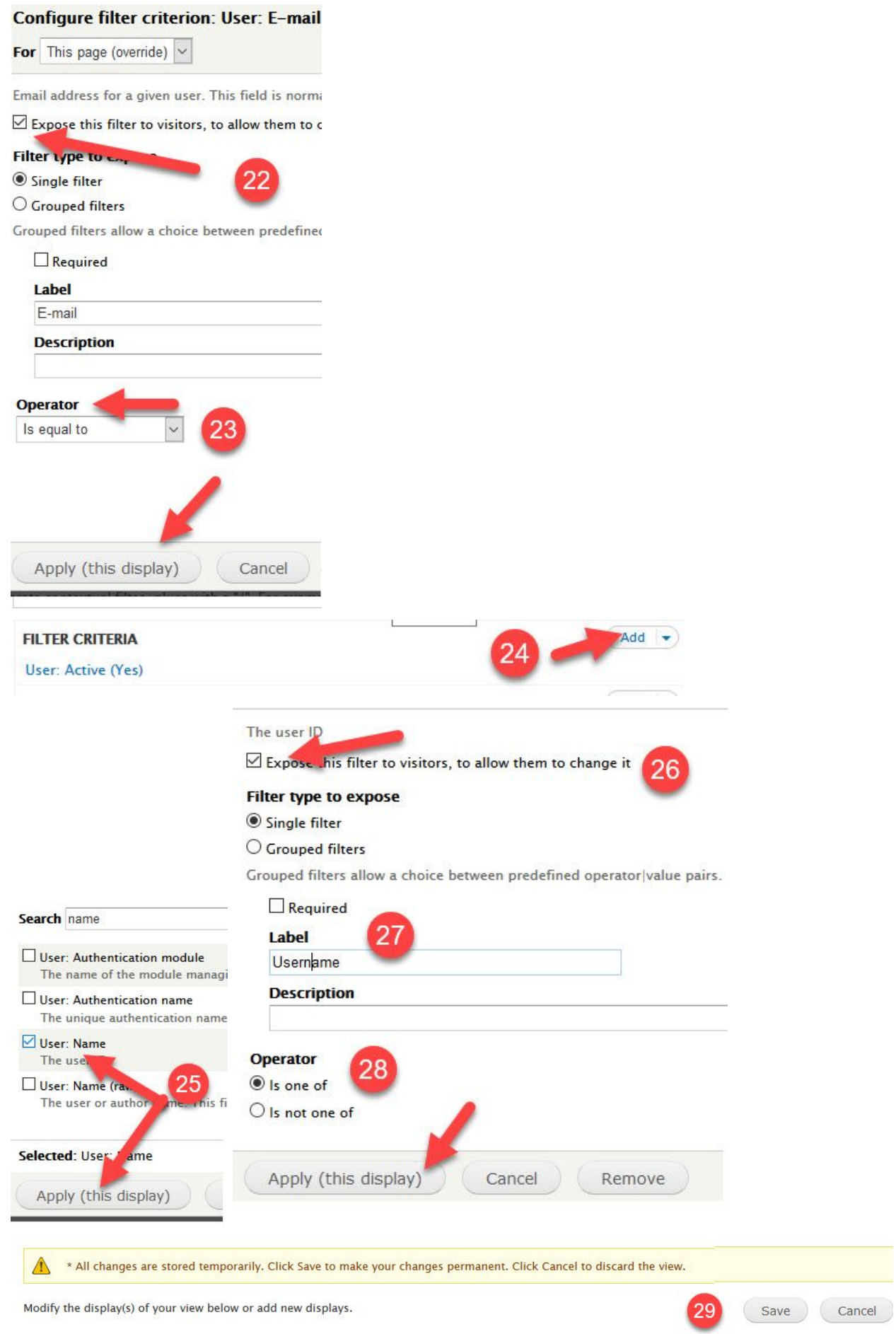

## ADD RELATIONSHIP TO ORDERS

### **USER:ORDERS**

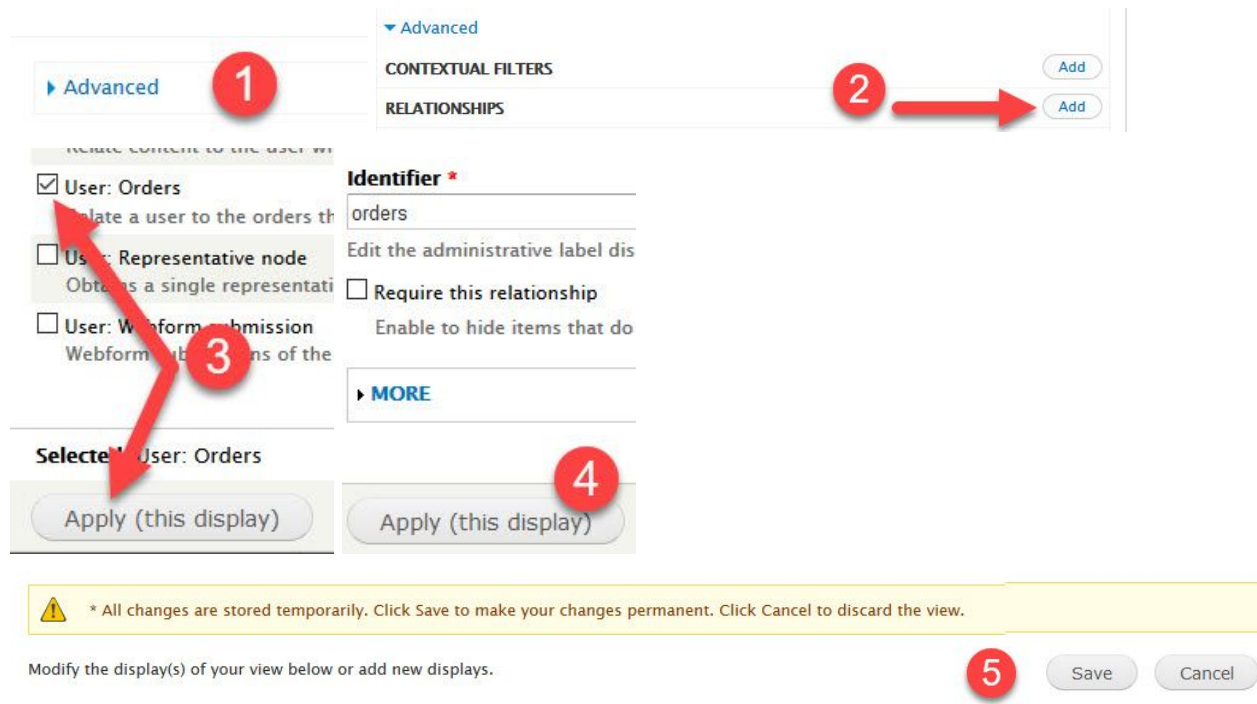

### **ORDER:CUSTOMER**

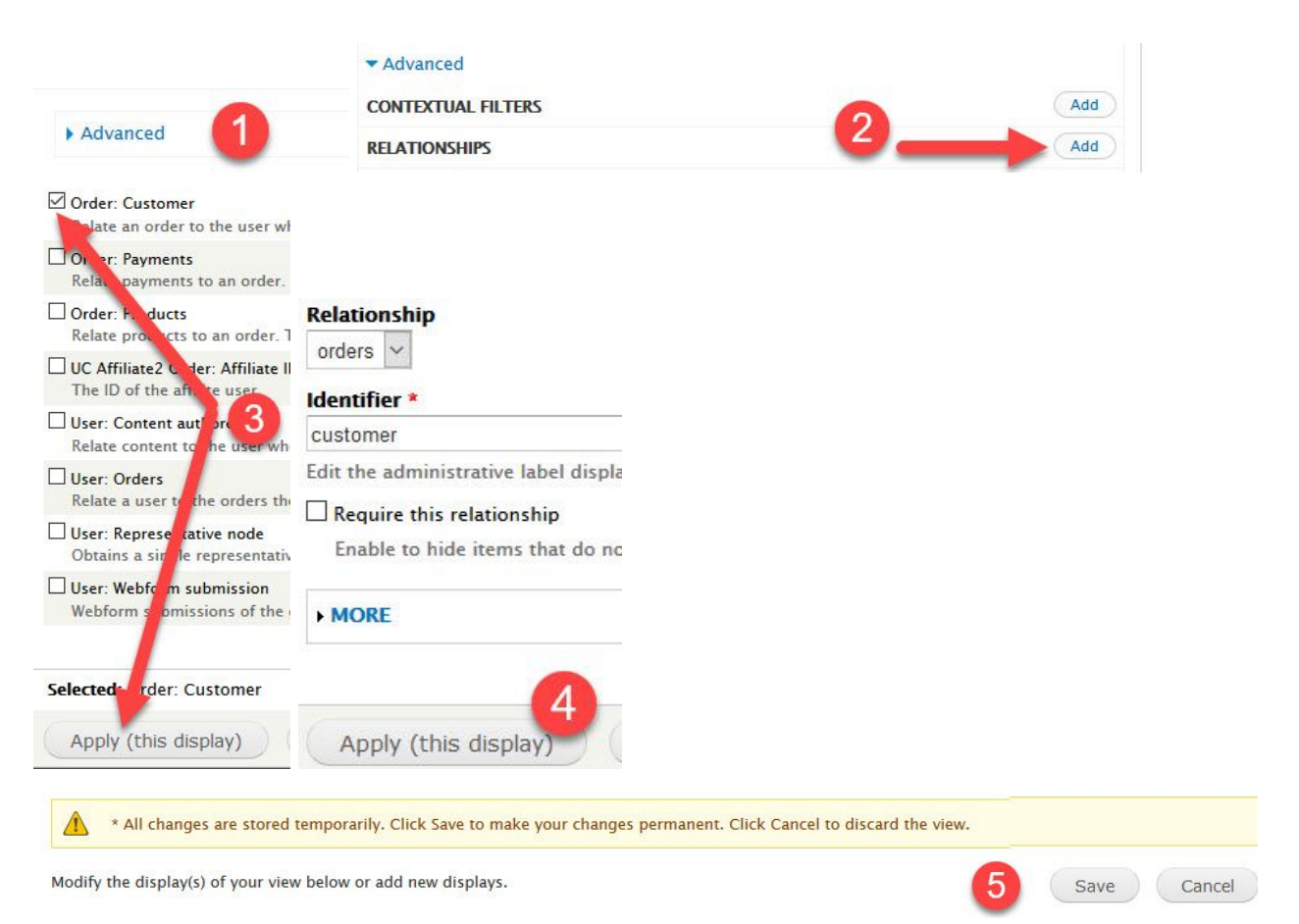

**ORDER:PRODUCTS**

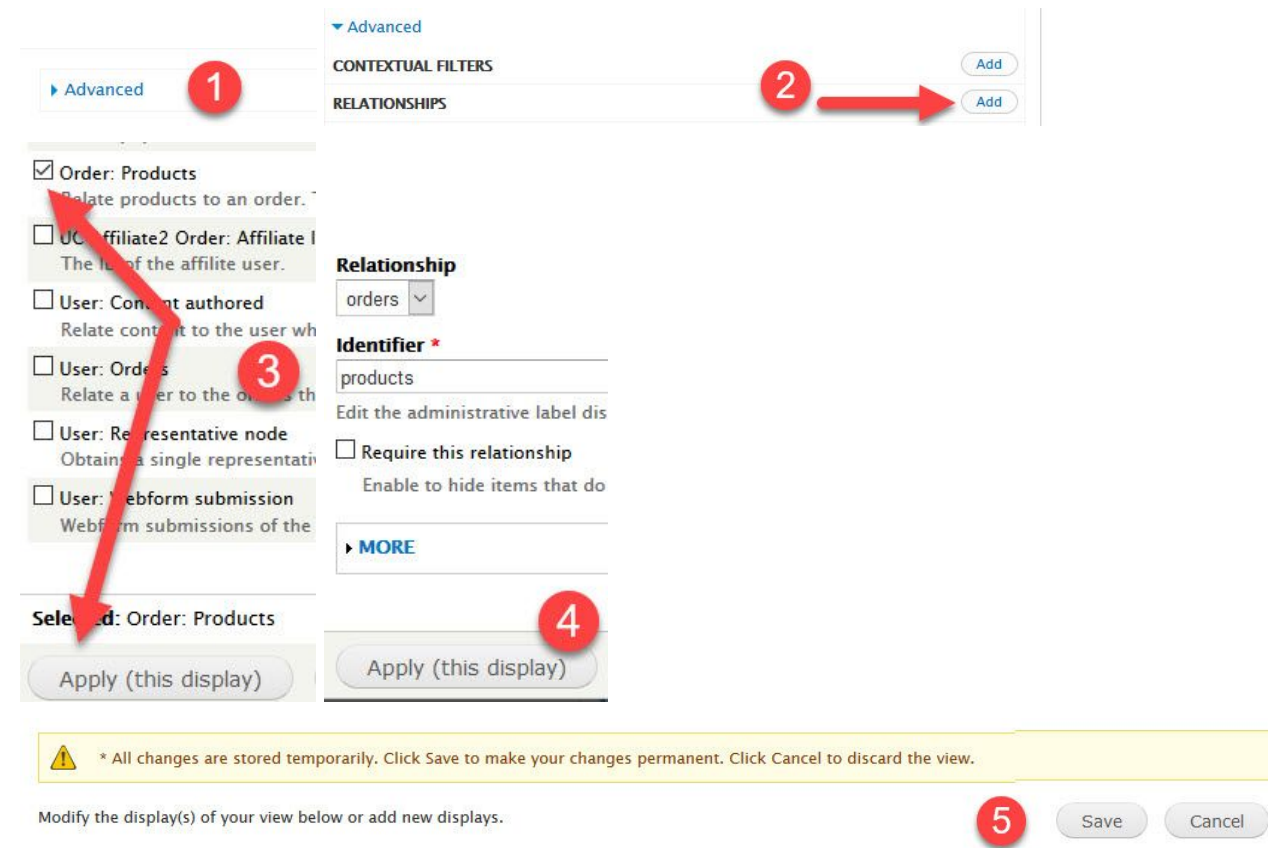

Modify the display(s) of your view below or add new displays.